## **دليل استخدام خدمة فوري للدفع اإللكتروني بجامعة المنيا**

## **دليل التحصيل اإللكتروني**

**أوال :** بالنسبة للمصر وفات الدر اسبة الخاصة بالطلاب النظامين : الخدمة مميكنة على خدمات فوري مباشرة ويتم الدفع بأستخدام كود الطالب (Id) الموجود على البطاقة الجامعية لكل طالب.

**ثانيا :** بالنسبة الى المصروفات الدراسية لبعض طلاب السنوات النهائية والطلاب الباقين للإعادة لبعض الكليات والبادئ الكود الجامعي الخاص بهم برقم 2 من جهة اليسار يمكنهم دفع المصروفات الدر اسية من خلال خدمة التحصيل الالكتروني على بوابة جامعة المنيا بالخطوات التي سيلي شرحها.

## **ثالثا :**

جميع خدمات الجامعة مميكنة من خلال بو ابة الجامعة و يمكن دفع مستحقاتها من خلال خدمة التحصيل الاكتروني على بوابة الجامعة بإتباع الخطوات التالية:

> -1 الدخول على الموقع االلكترونً لموقع الجامعة ./https://www.minia.edu.eg/Minia

2- الضغط على خدمات التحصيل الاكتروني الموجودة بأعلى يسار موقع الجامعة.

3- أختيار الفئة المستهدفة للخدمة مثل(الطلاب – الدر اسات العليا – الخر يجين .......الخ(.

4- إدخال اسم المستخدم والرقم القومى ورقم الموبيل واخيار الكلية او الادارة التابع لها طالب الخدمة.

5- أختبار الخدمة.

-6 الضغط على زر عرض.

-7 أختٌار العدد المطلوب من الخدمة سواء كانت شهادات او مستخرجات وإدخال الرقم (1) في حالة غير ذلك.

8- سوف يظهر فاتورة موضح بها جميع البيانات والخدمة المختارة وسعرها. 9- الضغط على ايقونة فوري .

10- سوف يظهر لك مربع حواري يطلب فيه البريد الالكتروني ورقم الهاتف الخاص بطالب الخدمة.

11- سيصلك رسالة على رقم الموبيل السابق إدخاله بها كود فوري تذهب به الى أقرب مكينة فوري لتدفع بواسطته قيمة الخدمة خلال يومين من تاريخ إصدار الفاتورة.

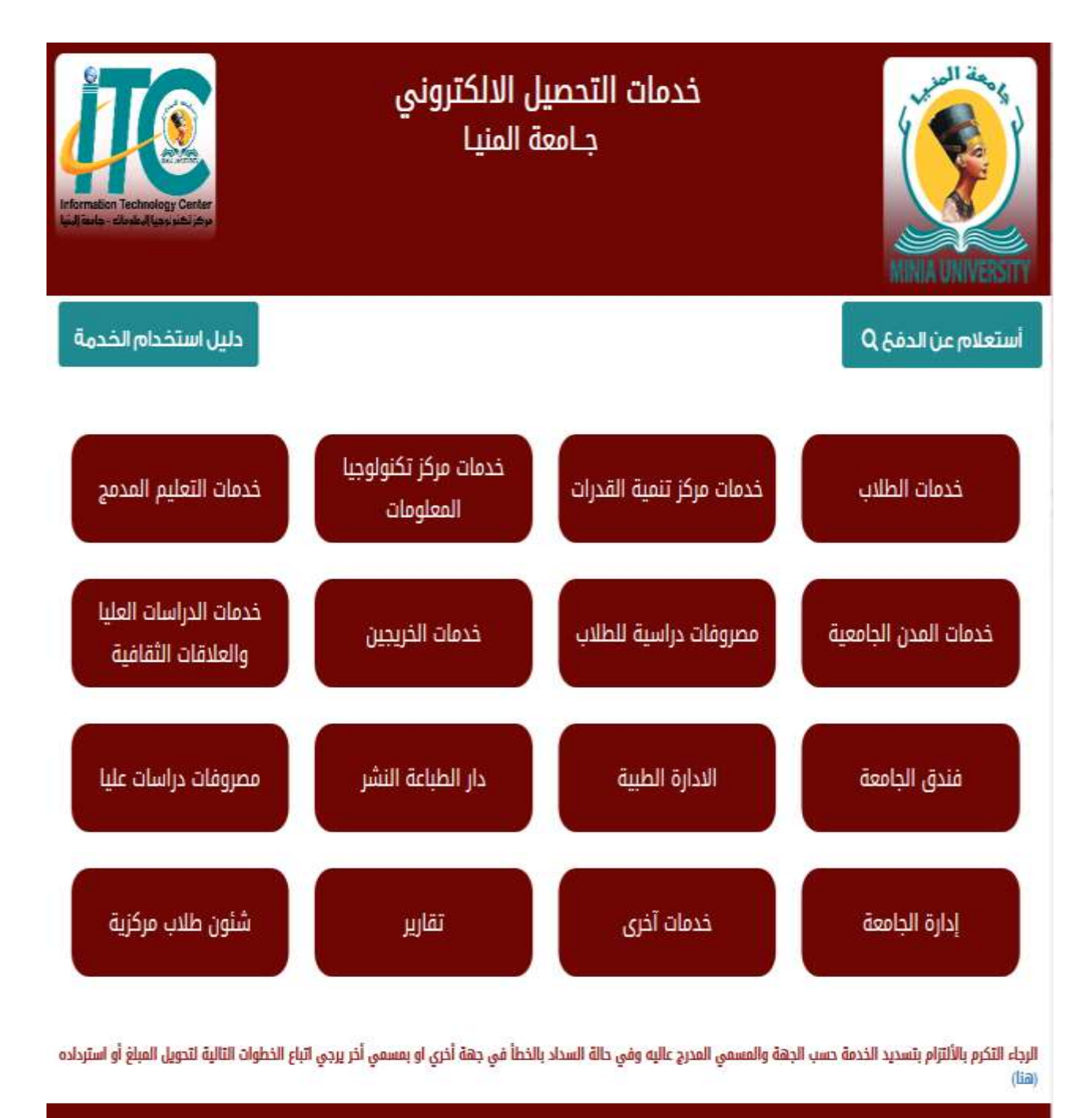

جميع الحقوق محفوظة لمركز تكنولوجيا المعلومات بجامعة المنياة١٩٩

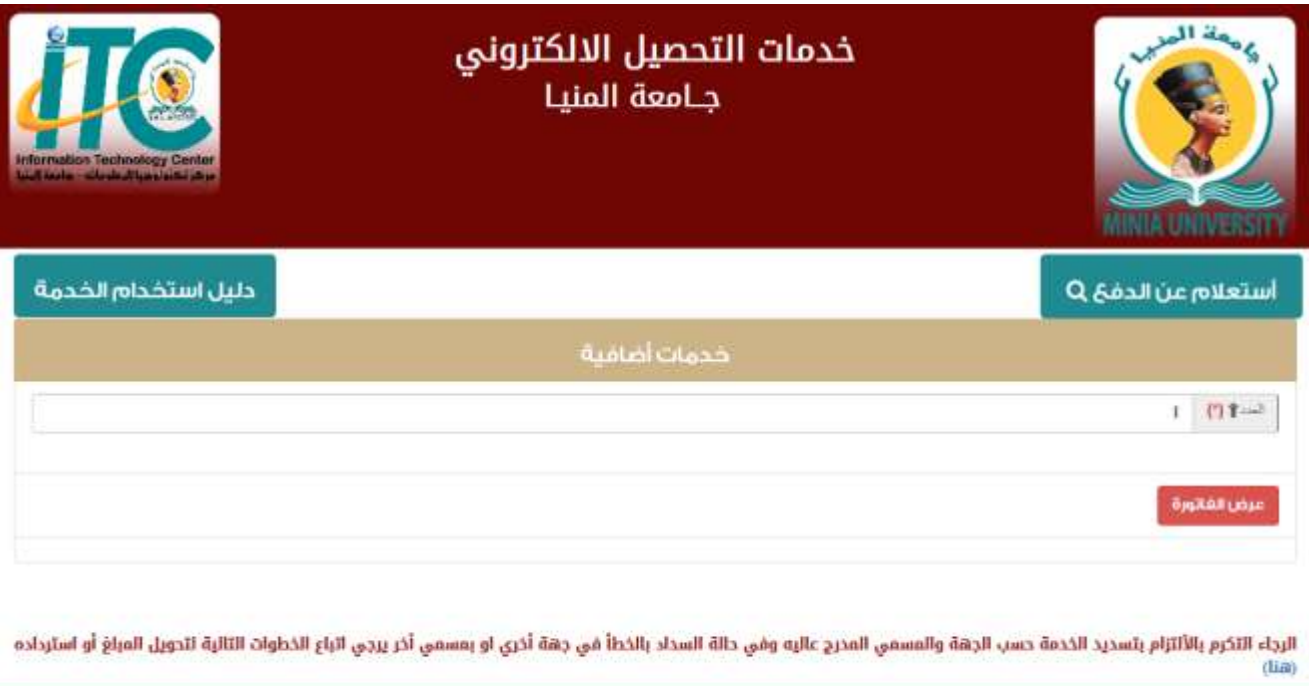

جميع الحقوق محقوظة لمركز تختولوجيا المعتومات بجامعة المنيانات

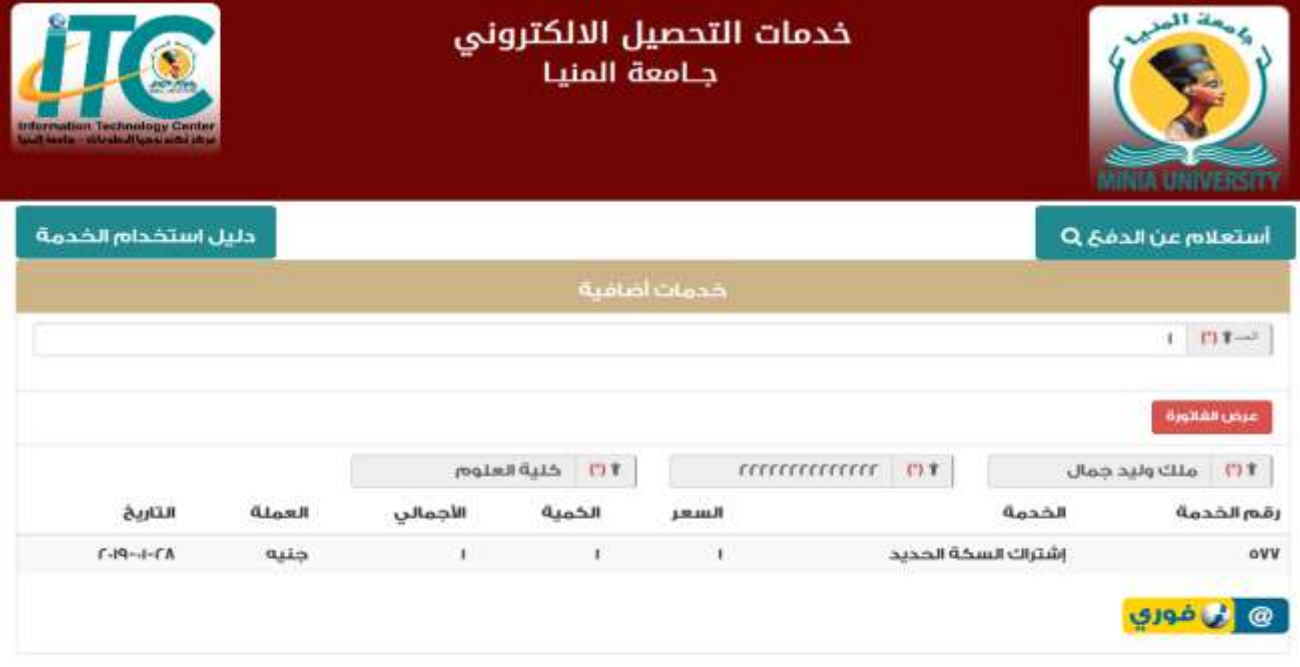

الرجاء التكرم بالألتزام بتسديد الخدمة حسب الجهة والمسمي المدرج عاليه وفي حالة السخاد بالخطل أو يمسمي الجنين الجاع الخطوات التالية لتحويل المبلغ أو استرداده<br>(هنا)

جميع الحقوق محقوظة تمرخز تختونوجيا المعلومات بجامعة المنياة١٧

## **عرض فوري**

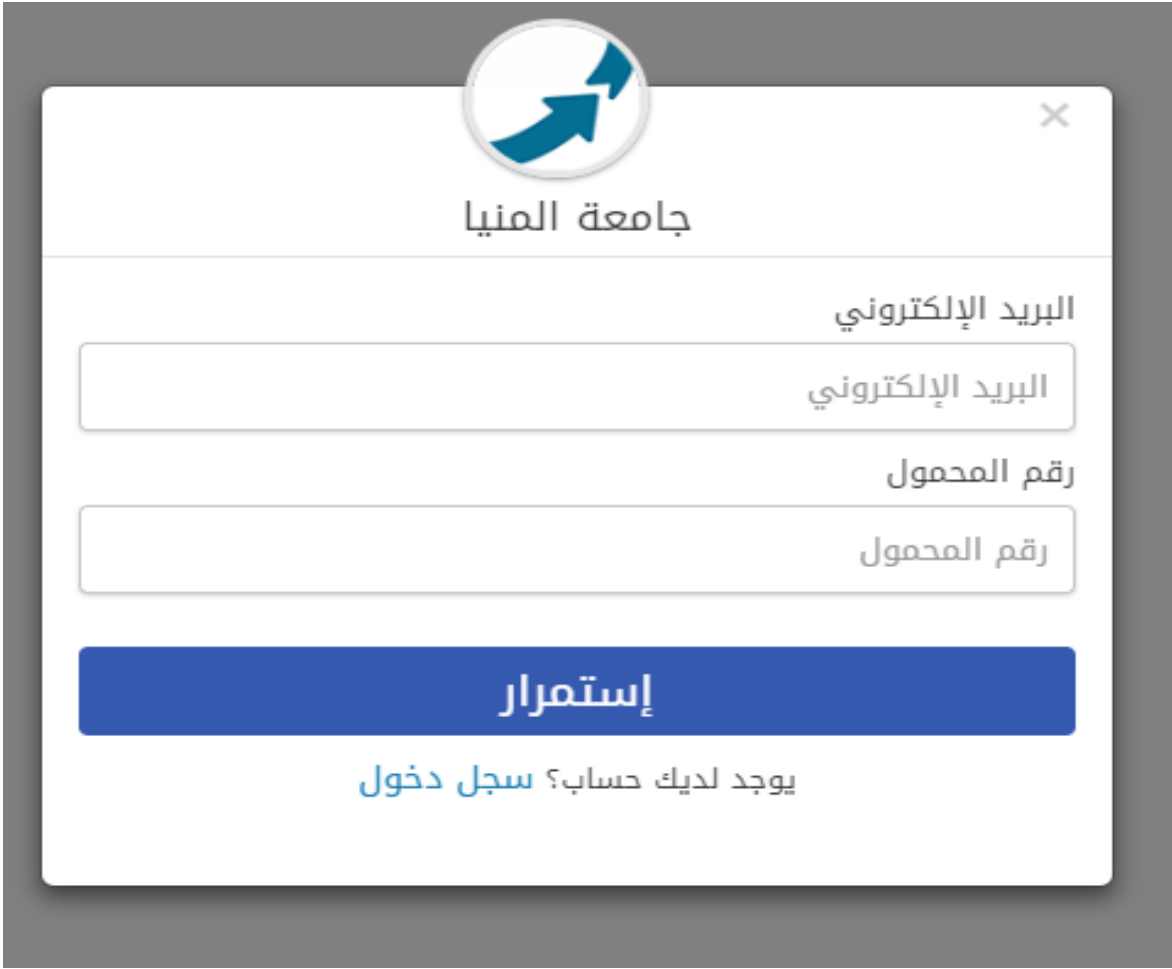

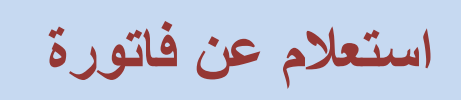

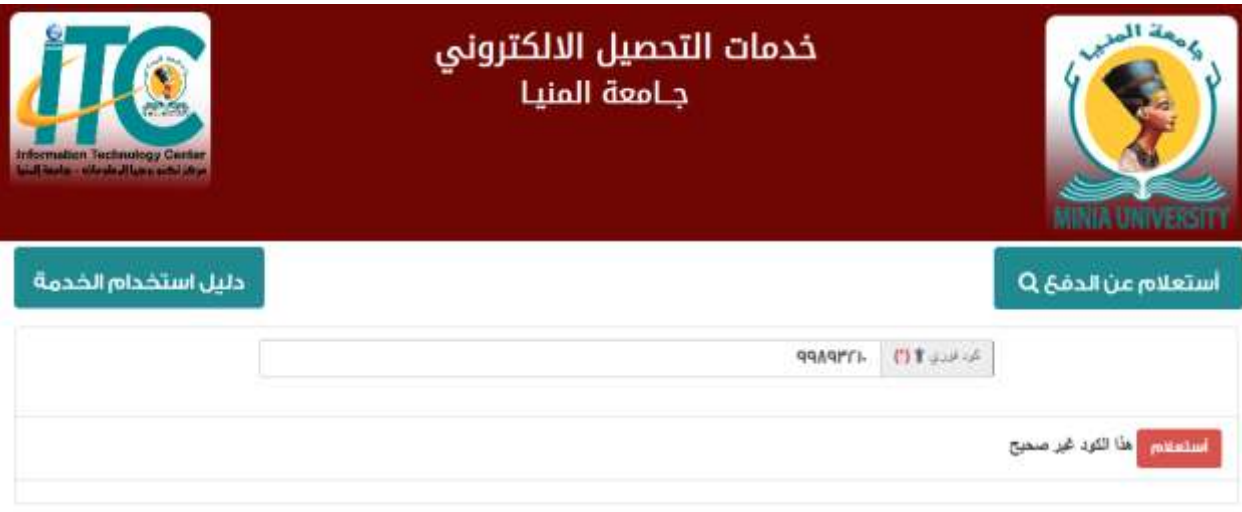

الرجاء التكرم بالألتزام بتسديد الخدمة حسب الجهة والمسمي المدرج عاليه وفي حالة السداد بالخطأ في جهة أخري او بمسمي أخر يرجي اتباع الخطوات التالية لتحويل المبلغ أو استرداده  $(iii)$ 

جميع الحقوق محقوظة لمركز لخنولوجيا المعنومات بجامعة المنياة١٩٩

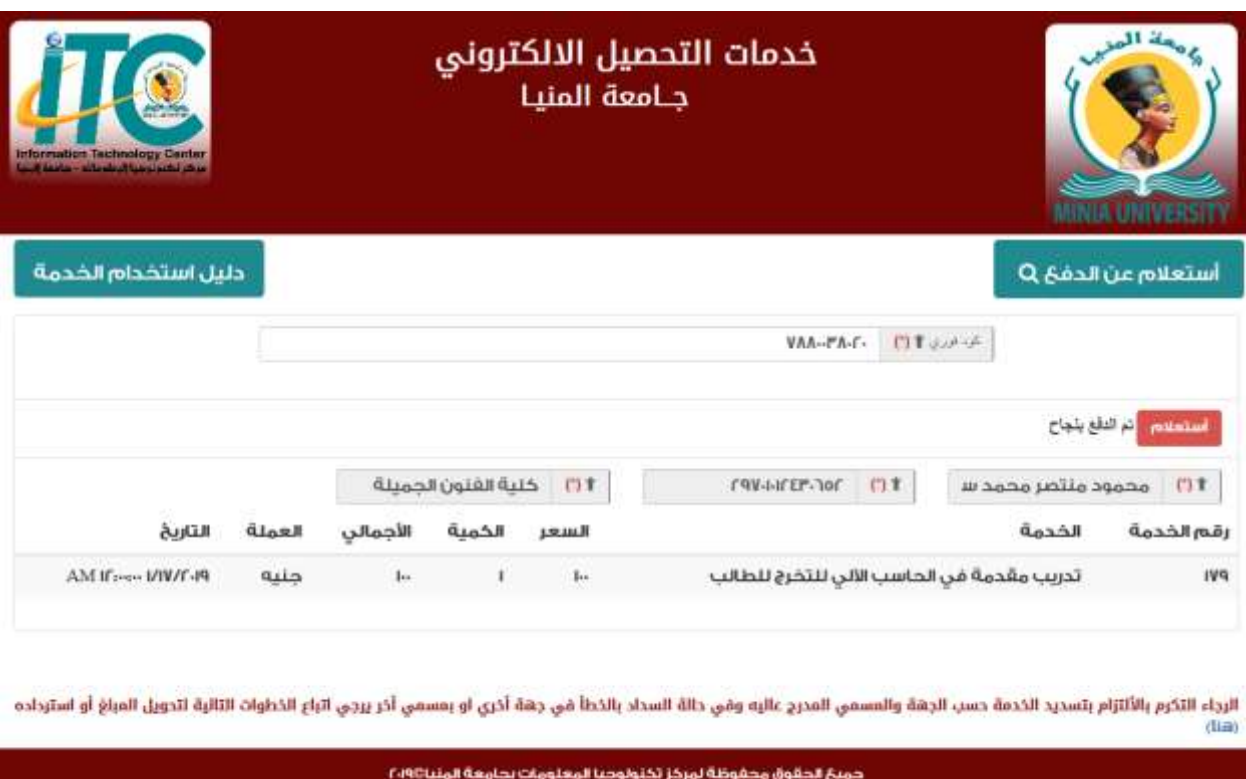

**التقارير والخدمات االخري**

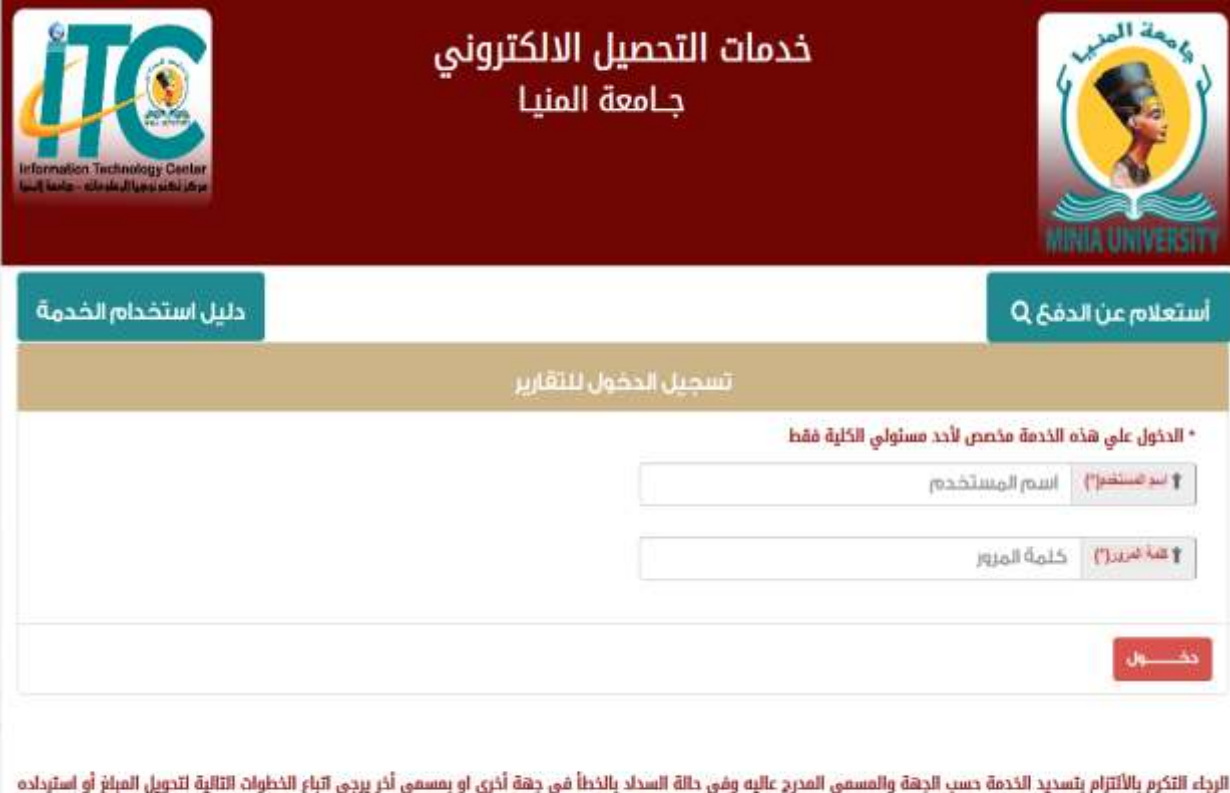

 $(iii)$ 

جميع الحقوق محفوظة لمرخز تختولوجيا المعلومات بجامعة المتياة١٩٧